# **frxpy Documentation**

*Release 0.0.1*

**0h-n0**

**Nov 14, 2018**

### **Contents**

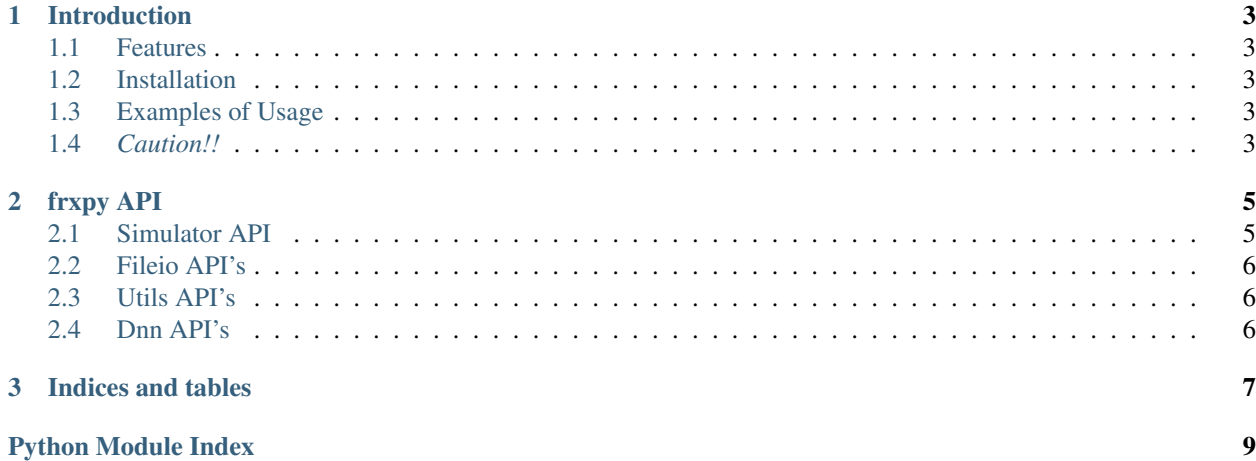

Frxpy is a python module which can predict Forex markets with deep learning. This module provies user-friendly APIs and you can easliy use them and predict your market.

## CHAPTER 1

### Introduction

<span id="page-6-0"></span>Frxpy is a tool to predict a forex market.

### <span id="page-6-1"></span>**1.1 Features**

### <span id="page-6-2"></span>**1.2 Installation**

#### <span id="page-6-3"></span>**1.3 Examples of Usage**

### <span id="page-6-4"></span>**1.4** *Caution!!*

Frxpy is just a *test* tool to know whether DeepLearning predict a forex market. So, Frxpy doesn't provide the best prediction for a market. Of course, Frxpy may lead the completely wrong predictions. If you use this for your real trading and lose a lot of money, you have to take *all the responsibility on yourself*.

# CHAPTER 2

#### frxpy API

#### <span id="page-8-2"></span><span id="page-8-1"></span><span id="page-8-0"></span>**2.1 Simulator API**

**class** frxpy.simulator.simple\_simulator.**Simulator**(*total\_money=None*, *predictor=None*) This class simulates forex trading with provied data. You can set directly sell-positions and buy-positions and then you get results of simulation after Simulator running. Or, you can set crteria or smoething to set buy or sell

postions. Simulator can show 1-step results or some provided steps.

Parameters

- **filename** (str) here
- **total\_money** (float) here

Usage:

```
>>> import Simulator
>>> s = Simulator()
>>> s.setup()
>>> s.run()
>>> s.onestep()
>>> s.reload()
```
**set\_buy\_positions**(*position=[]*, *buy\_type="*)

Params list position set

:returns :

**set\_initial**(*init\_money*)

**steps**(*nstep=1*)

- <span id="page-9-3"></span><span id="page-9-0"></span>**2.2 Fileio API's**
- <span id="page-9-1"></span>**2.3 Utils API's**
- <span id="page-9-2"></span>**2.4 Dnn API's**

# CHAPTER 3

Indices and tables

- <span id="page-10-0"></span>• genindex
- modindex
- search

Python Module Index

<span id="page-12-0"></span>f

frxpy.simulator.simple\_simulator, [5](#page-8-1) frxpy.utils.mylogger, [6](#page-9-1)

### Index

### F

frxpy.simulator.simple\_simulator (module), [5](#page-8-2) frxpy.utils.mylogger (module), [6](#page-9-3)

### S

set\_buy\_positions() (frxpy.simulator.simple\_simulator.Simulator method), [5](#page-8-2) set\_initial() (frxpy.simulator.simple\_simulator.Simulator method), [5](#page-8-2) Simulator (class in frxpy.simulator.simple\_simulator), [5](#page-8-2)

steps() (frxpy.simulator.simple\_simulator.Simulator method), [5](#page-8-2)